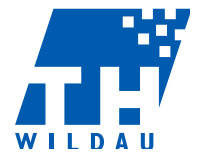

Technische Hochschule Wildau Technical University of Applied Sciences FB Ingenieur- und Naturwissenschaften

## Informationen zur Zulassung der betrieblichen Betreuungsperson als Zweitgutachter/in aus der themenstellenden Einrichtung

Herzlichen Dank dafür, dass Sie für die Begutachtung einer Abschlussarbeit an der Technischen Hochschule Wildau zur Verfügung stehen.

Der Prozess der Antragstellung von Abschlussarbeiten wird über den Thesis Planer digital abgewickelt. Folgendes ist dabei zu beachten:

- 1. Die antragstellende Person trägt in das Antragsformular Ihre E-Mail-Adresse ein, über die Sie identifiziert werden. Zusätzlich gibt die antragstellende Person Ihren Namen und Ihren Titel ein.
- 2. Wenn der Antrag zur Erstellung der Abschlussarbeit von der/dem Studierenden eingereicht wird, erhalten Sie eine Benachrichtigung per E-Mail, in der Sie einen Link finden, mit dem Sie sich im System anmelden können.
- 3. Ihre Anmeldung erfolgt automatisch. Sie werden danach aufgefordert, ihre Qualifikation für die Begutachtung der Abschlussarbeit sowie Ihre Bereitschaft zu bestätigen, als Zweitgutachter/in tätig zu werden. Außerdem werden Sie aufgefordert, Ihre Daten zu kontrollieren (Name) und diese ggf. zu ergänzen (Firmenname, Firmenadresse). Mit dieser Bestätigung erklären Sie sich weiterhin bereit im Rahmen der Begutachtungstätigkeit ein schriftliches Gutachten über die Abschlussarbeit zu erstellen sowie an der mündlichen Abschlussprüfung teilzunehmen. Der Technischen Hochschule Wildau entstehen dadurch keinerlei Kosten oder Aufwände.
- 4. Wenn Sie der Bereitschaftserklärung zustimmen, kann der Antrag der/des Studierenden bearbeitet werden.
- 5. Nach Zustimmung der hochschulseitigen Betreuerin/des hochschulseitigen Betreuers der Abschlussarbeit erhalten Sie eine weitere Benachrichtigung per E-Mail, in der Sie aufgefordert werden, dem Antrag inhaltlich zuzustimmen. Wenn Sie inhaltlich zustimmen, kann der Antrag durch den Prüfungsausschuss genehmigt werden und die Erstellung der Arbeit kann beginnen.
- 6. Mit Abschluss des Prüfungsvorgangs (nach der Bereitstellung Ihres Gutachtens und der mündlichen Disputation) werden Ihre Daten aus dem System gelöscht. Durch das Setzen eines Hakens in der Bedienungsoberfläche des Thesis Planers haben Sie die Möglichkeit zu ent-

scheiden, ob Ihre Daten über den Prüfungsprozess hinaus gespeichert werden sollen.

Diese und weitere Informationen zum Prozess der Antragstellung finden Sie auch im Thesis Planer.

Vielen Dank für Ihre Mitarbeit